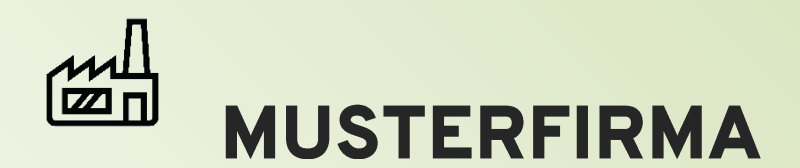

Musterfirma mbH Neue Heimat 1a 12345 Irgendwo

test@example.com www.irgendwer.de

Telefon: 12345-67890 Fax: 67890-12345

Wenn die Einbindung der ZUGFeRD-XML-Datei korrekt funktioniert hat, dann finden Sie diese unter dem Namen "factur-x.xml" im Adobe-Reader oben links hinter dem Symbol der Büroklammer.

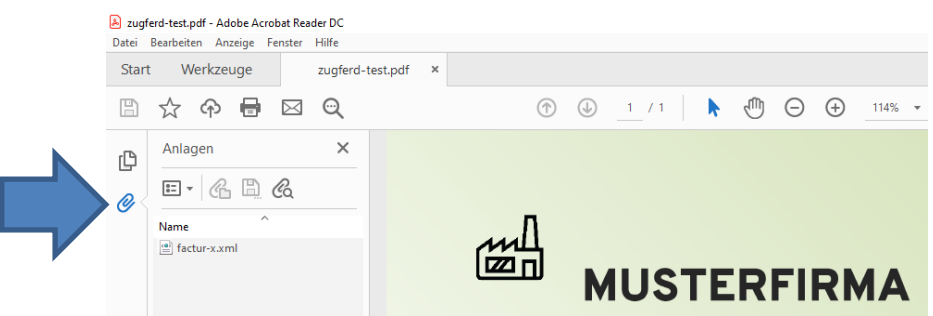

Andere PDF-Reader werden Ihnen diese Möglichkeit vermutlich nicht anzeigen. Verwenden Sie daher zur Überprüfung ausschließlich den Adobe-Reader.

Normalerweise ist die Datei factur-x.xml nicht für den menschlichen Konsum gedacht und kann daher nicht gelesen werden. Die von uns in diesem Test eingebundene Datei kann jedoch in jedem Browser geöffnet und gelesen werden.

Sollte der Test aus X-tanken heraus einen anderen PDF-Reader öffnen, so können Sie diesen schließen und die Datei zugferd.pdf auf Ihrem Desktop direkt mit dem Adobe-Reader öffnen. Alternativ stellen Sie den Adobe-Reader in Ihrem Betriebssystem als Standard-Anwendung für PDF-Dateien ein.